IBM Software
Innovate2012
The Demois Event for Software and Suptra Innovation

The Premier Event for Software and System Innovation

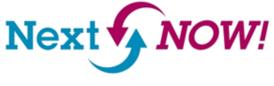

Putting the Agility into software delivery with IBM Rational Team Concert

X IEM

Sudhakar Frederick sudhakar@au1.ibm.com Jazz Jumpstart Specialist (AP and Japan)

# Business needs software delivery that supports agility.

#### **Must Deliver:**

More solutions
 More flexibility
 More quality
 More value

#### -yet-

Less risk

✓ Less costs

✓ Less or flat resources

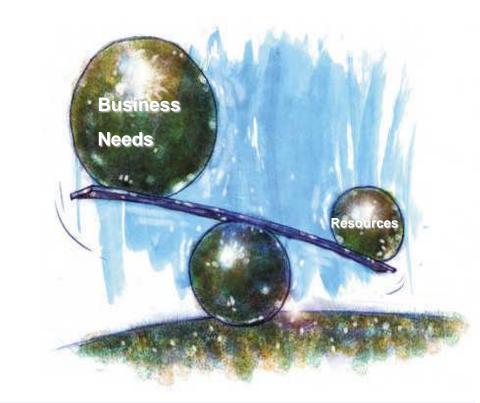

Effective software & systems development promotes a delicate balance of resources, reducing costs while delivering more, higher-quality business solutions.

# IBM Software Innovate2012 The Premier Event for Software and System Innovat

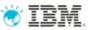

# Business and Agility: Balancing Resources to Support Business Innovation

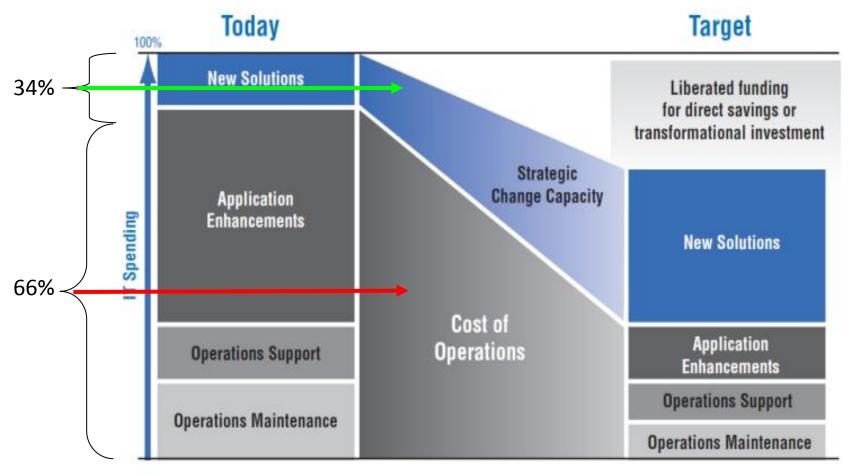

- Forrester estimates that ongoing operations and maintenance consume 66% of IT budgets
- While new projects and software initiatives represent only 34%

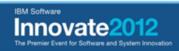

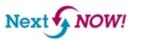

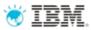

# Lean Software Development Principles

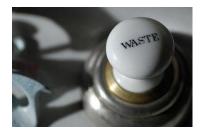

**Eliminate Waste** 

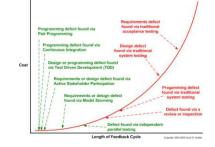

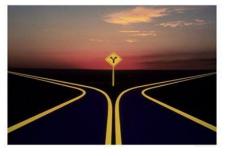

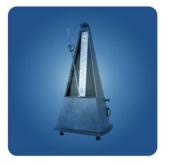

Build Quality In

Next NOW!

**Defer Commitment** 

**Deliver Fast** 

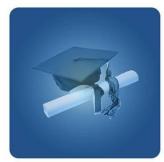

**Amplify learning** 

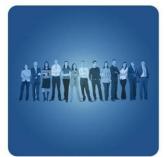

**Engage Everyone** 

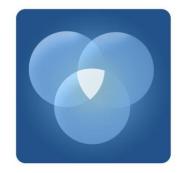

**Optimize the Whole** 

IBM Software

Innovate2012
The Premier Event for Software and System Innovation

iness Services © Copyright IBM Corporation 2009

# Agile values

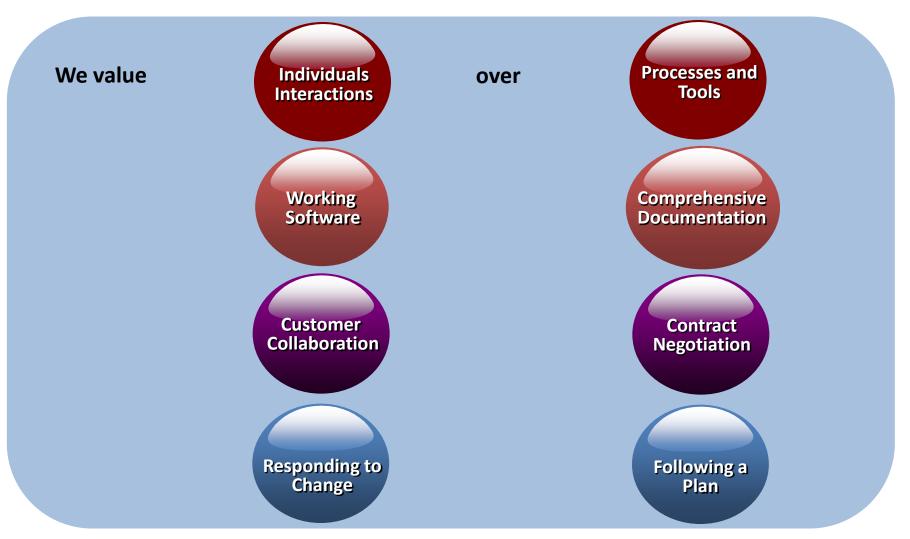

While there is value in the items on the right, we value the items on the left more. www.agilemanifesto.org

IBM Software
Innovate2012
The Premier Event for Software and System Innovati

Next NOW!

# Challenges with becoming more Agile

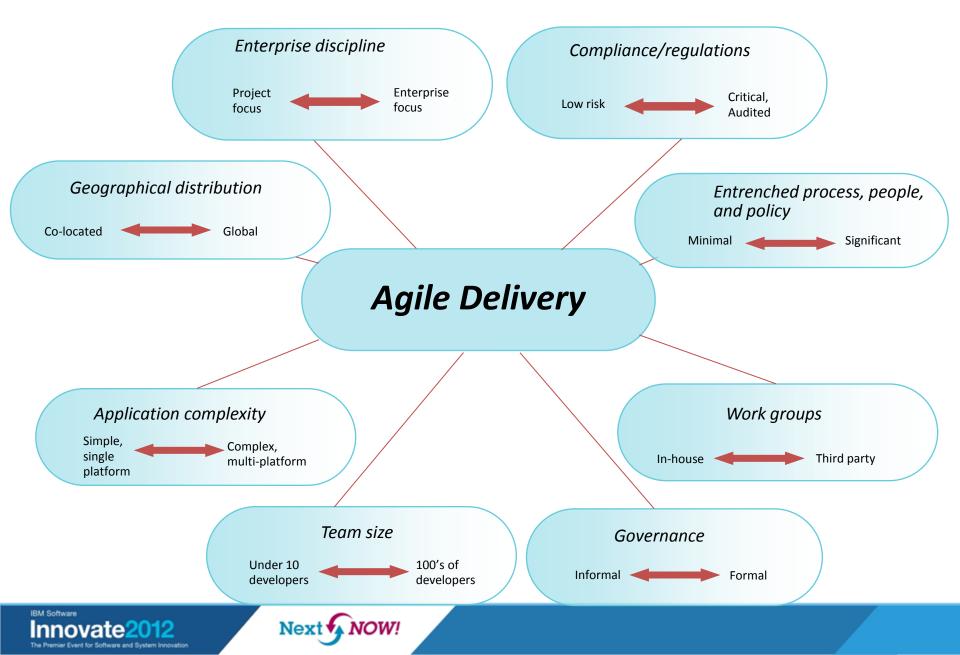

# Our customers have invested in a diverse set of tools...

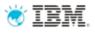

### Traditionally, each tool came with its own

- UI Web and desktop presentations of views and tasks
- Logic Workflow, process, search, query, scale, security and collaboration
- Storage Availability, traceability
- Privacy, backup/archive
- Resulting in...
  - Brittle integrations
  - Silos everywhere
  - High cost to maintain and administer
  - Proprietary API's

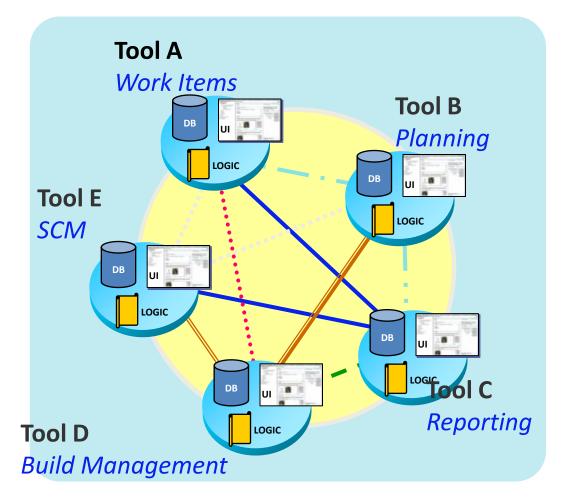

# How do you solve this?

Team Concert enables teams to more easily adopt and support agile **IBM** development with greater team productivity and results

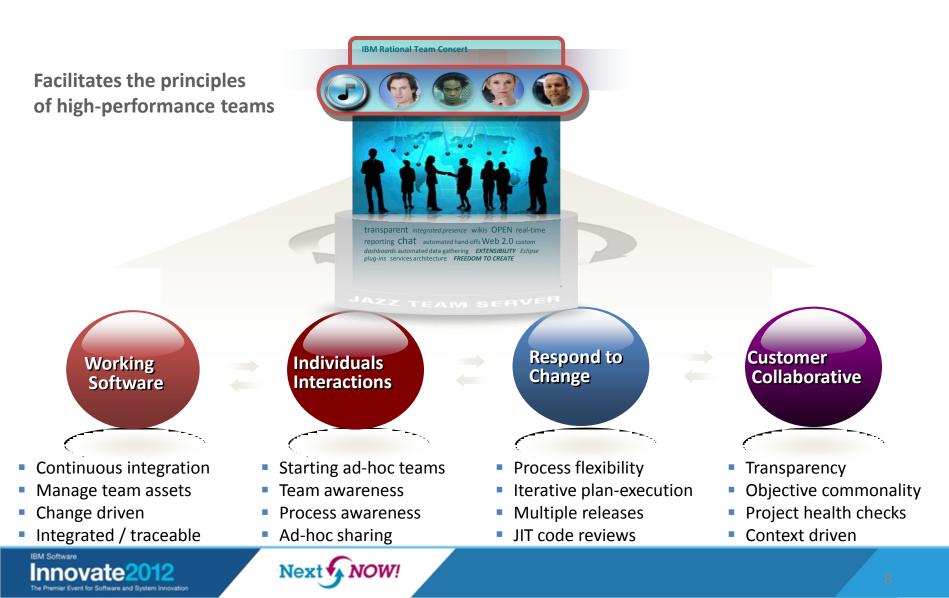

### Team Concert : A Closer Look

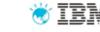

| <ul> <li>Planning</li> <li>Integrated release/iteration planning</li> <li>Effort estimation &amp; progress tracking taskboards</li> <li>Out of the box process templates: formal or agile</li> </ul>                                         |                                                                                                    | <ul> <li>Project Transparency</li> <li>Customizable web based dashboards</li> <li>Real time metrics and reports</li> <li>Project milestone tracking and status</li> </ul> |                                                                                                    |
|----------------------------------------------------------------------------------------------------|----------------------------------------------------------------------------------------------------|----------------------------------------------------------------------------------------------------|----------------------------------------------------------------------------------------------------|
| <ul> <li>SCM</li> <li>Component based SCM enables reuse across projects</li> <li>Change set based for easy addition or removal of features</li> <li>Server-based sandboxes</li> <li>Use RTC SCM or SVN, Git, ClearCase or Synergy</li> </ul> | <ul> <li>Work</li> <li>Defects, enhance<br/>and conversation</li> <li>View and share</li> <li>Support for app<br/>discussions</li> <li>Query editor information</li> <li>Connects to Cle<br/>Change</li> </ul> | ons<br>query results<br>provals and<br>terface                                                                                                    | <ul> <li>Build</li> <li>Automated Work item and change set traceability</li> <li>Build definitions for team and personal builds</li> <li>Local or remote build servers</li> <li>Multi-level continuous integration</li> <li>Can integrate with Build Forge</li> </ul> |
|                                                                                                    | Jazz Team Ser                                                                                                    | rver                                                                                                    |                                                                                                    |

#### Single structure for project related artifacts

- World-class team on-boarding / offboarding including team membership, sub-teams and project inheritance
- Role-based operational control for flexible definition of process and capabilities

NOW!

Next

- Team advisor for defining / refining "rules" and enabling continuous improvement
- Process enactment and enforcement
- In-context collaboration enables team members to communicate in context of their work

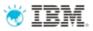

Work items

- A work item captures any type of task or activity
  - Plan items are work items used for high-level planning.
  - Execution items are work items which are planned for a single iteration and assign work.

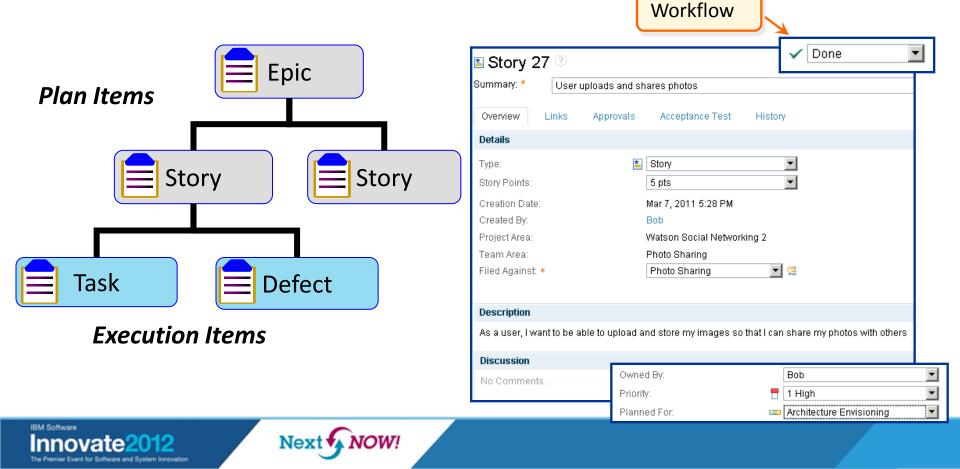

### Collaborate in real-time and in context - maximize progress

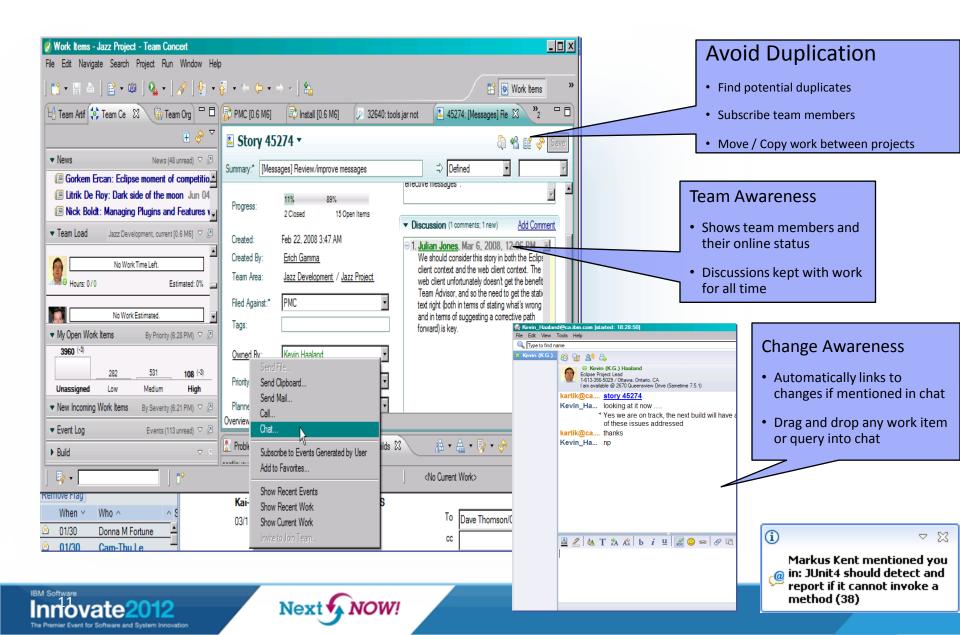

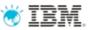

# Provide transparency and focus to what matters to you

- Create feeds for
  - work items, queries
  - builds, build definitions
  - team events
- A consolidated view of events in your team area/project area
- You can customize feeds by filtering

| ile <u>E</u> dit <u>V</u> iew <u>P</u> roject <u>B</u> uild <u>D</u> ebug D <u>a</u> ta <u>T</u> ools Te <u>s</u> t <u>R</u> eSharper Team <u>C</u> oncert <u>W</u> indow <u>H</u> elp                                                                                                    |                        |                                                                                                    |
|----------------------------------------------------------------------------------------------------|------------------------|----------------------------------------------------------------------------------------------------|
| 🕽 + 🖽 + 💕 🛃 🥔 🐰 🖧 🖎 🖎 🔊 - 🔍 - 💭 - 🖏 🕨 Debug 🔹 Any CPU 🔹 💋 Project Area                                                                                                    | - 🔩 🚰 🐋 📯              | P                                                                                                    |
|                                                                                                    | [建建] 표 원 🗖 💭 대         |                                                                                                    |
| Feeds - Team Concert SccProviderToolWindowTest.cs SccProvider.cs Start Page                                                                                                    | <b>▼</b> ×             | Team Artifacts 🗸 🕂 🕂                                                                                                    |
| My Work Item Changes                                                                                                    |                        | in the second second se |
| a ry work item changes                                                                                                    |                        | Repository Connections                                                                                                    |
| Showing 46 of 46 Items   Expand All   Hide Filters                                                                                                    | Search Text            | Isreerupa.sen@in.ibm.com@jazzop<br>testuser1@localhost                                                                                                    |
| Yesterday (6 items found)                                                                                                    |                        | Rational Team Concert [sreerupa.sen@in.ibm.com@j                                                                                                    |
| E & S [3] Ability to file a new Work Item from Error View (4467) 10:39 PM                                                                                                    |                        | 🖷 Builds<br>🗉 🗀 Build Engines                                                                                                    |
| <ul> <li>E &amp; Sharing a project with a different user does not actually show the new user. (2814) 3:17 PM</li> </ul>                                                                                                    |                        | 🕀 🗀 Build Definitions                                                                                                    |
| <ul> <li>E 60          [3] Solution explorer context menus should prompt for login if not already logged in (1939) 1:54 PM     </li> </ul>                                                                                                    | Scope                  | Plans                                                                                                    |
|                                                                                                    | All                    | Konstanting     SVT_Final     Konstanting     SVT_Final     Konstanting                                                                                                    |
| Adopt RepositoryConnectionUtils.ValidateRepositoryConnection for Show History menu in Solution E (4465)<br>1:53 PM                                                                                                    | Owner                  | ⊕ 2.0.0.1                                                                                                    |
| E &  [7] Locking resources from solution explorer while not having the corresponding repository connectio (4435)                                                                                                    | Creator                | ⊞                                                                                                    |
| 1:52 PM                                                                                                    | Osubscriber            | -0+ 1.0.1.X Maintenance     -0+ 2.0.0.X Maintenance                                                                                                    |
| Show All Items                                                                                                    | Show                   | . ⊕ 2.X                                                                                                    |
|                                                                                                    |                        | Heim Development     Heim Post 1.0 Explorations                                                                                                    |
| Last Week (40 items found)                                                                                                    | Approvals              |                                                                                                    |
| Y & New 'Approval' request: 'Review' (3772) Sunday, August 09, 2009 11:54 PM                                                                                                    | Work Items             | Source Control                                                                                                    |
| [3] Get the mandatory display fields for work item creation dialog, from the repository (4402) Sunday, August     09, 2009 10:47 PM     [3] Get the mandatory display fields for work item creation dialog, from the repository (4402) Sunday, August     [3] Output     [3] Output     [3] Get the mandatory display fields for work item creation dialog, from the repository (4402)     [3] Sunday, August     [3] Output     [3] Output     [ | Build                  | Work Items<br>Feeds                                                                                                    |
|                                                                                                    | Source Control Streams | Build Events for My Teams [localhost]                                                                                                    |
|                                                                                                    | Source Control Changes | My Work Item Changes [localhost]                                                                                                    |
| Sum (3) The cumulative state of the 'Approval' request 'TVT Test case written' is now 'Approved' (4453). Sunday, August 09, 2009 10:39 PM                                                                                                    | News                   | My Work Item Changes (46) [jazzop16.rtp.                                                                                                    |
| E &  Fix foundation preference tests and preference framework usage (4464) Saturday, August 08, 2009 12:09 AM                                                                                                    | Team Process Changes   | My Teams in Rational Team Concert (53) [j                                                                                                    |
| Show All Items                                                                                                    | Others                 | Build Events for My Teams [jazzop16.rtp.raleigh.                                                                                                    |
|                                                                                                    | Exclude                | My Repository Workspaces                                                                                                    |
|                                                                                                    | Read News              | Project Area 1 Team Stream Workspace<br>Rupa's RTC.NET BETA 3                                                                                                    |
|                                                                                                    | News Older one Day     | Rupa's RTC.NET Client 1.0                                                                                                    |
|                                                                                                    | Modified by Me         | Rupa's RTC.NET Client 2.0.0.1                                                                                                    |
|                                                                                                    | Emouned by me          | Rupa's RTC.NET Client June 12<br>Rupa's RTC.NET Dependencies 1.0                                                                                                    |
|                                                                                                    |                        | Rupa's RTC.NET Dependencies 2.0.0.1                                                                                                    |
|                                                                                                    |                        | Rupa's RTC.NET Dependencies June 12                                                                                                    |
| nding Changes - 404 unresolved local, 5 incoming change sets, 1 outgoing change set                                                                                                    | <b>-</b> ₽ ×           | Share Test WS July 24 658<br>Share WS July 24 700                                                                                                    |
| >   🛠 🛠   🖉 🖻   🐠   🖅 <kewword> 🔗 🖓  </kewword>                                                                                                    |                        | Test Project Area Team Stream Workspace                                                                                                    |
| CommonTraceFiles                                                                                                    | ^                      | Test_May_7_448_renamed                                                                                                    |
| Common racenies     Elesystem                                                                                                    |                        |                                                                                                    |
| C P Unresolved                                                                                                    | =                      |                                                                                                    |
| Filesystem/FilesystemService/fsdaemon                                                                                                    |                        |                                                                                                    |
| FilesystemDaemon.cs                                                                                                    |                        |                                                                                                    |
| 🗷 💋 Incoming                                                                                                    | ~                      | < III (                                                                                                    |
| Test Results 🔨 Pending Changes 🙇 🙀 🖳                                                                                                    |                        | Fam Artifacts Solution Explo Data Source                                                                                                    |

IBM Software
Innovate2012
The Premier Event for Software and System Innovation

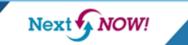

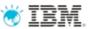

### Change management available everywhere – IDE or Web

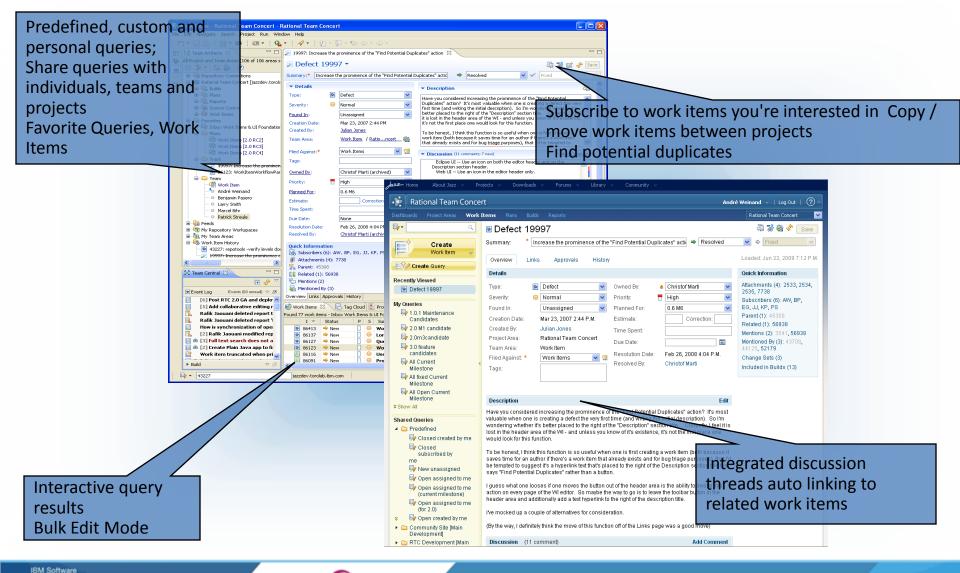

#### Innovate2012 The Premier Event for Software and System Innovation

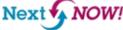

# Real-time dynamic planning

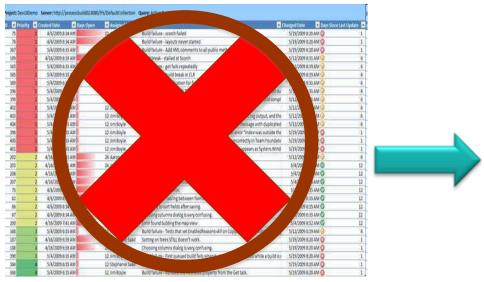

- Plans live outside of ALM environment
- Manual, error-prone updates
- Separate from team activities and assignments

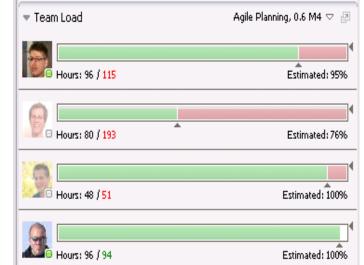

- Plans fully integrated with execution
- Continuous planning
- Instantly see the impact of changes to delivery dates

### What is the impact of business trade-offs on our current delivery dates?

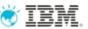

## Create, manage, and prioritize your backlog(s)

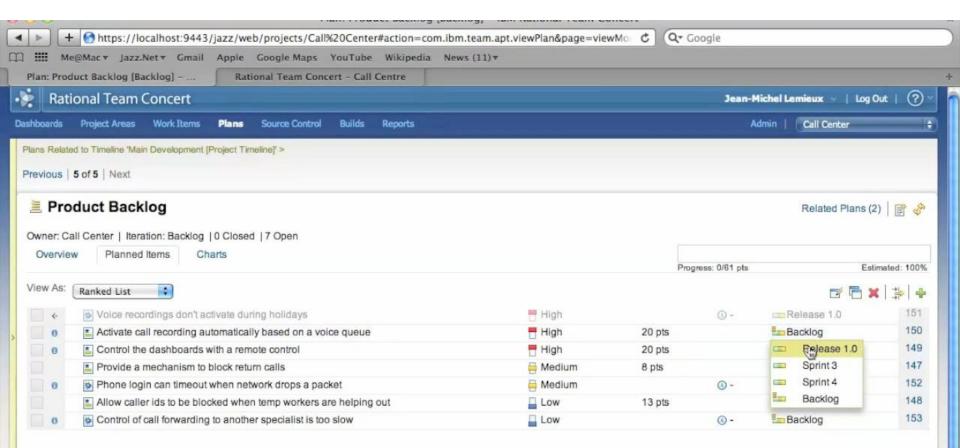

# Manage the big picture for releases, roll up progress and work load

| Me@Mac v Jazz.Net v Gmail Apple Google Maps YouTube Wikipedia News (11)<br>: Call Center 1.0 [Release 1.0] Rational Team Concert - Call Centre                                                                                                    |                                      | _              |                                                                                                    |                                                                                                    |                                                                |
|----------------------------------------------------------------------------------------------------|--------------------------------------|----------------|----------------------------------------------------------------------------------------------------|----------------------------------------------------------------------------------------------------|----------------------------------------------------------------|
| Rational Team Concert                                                                                                    |                                      |                | 3                                                                                                    | ean-Michel Lemieux 👻 📔 Log                                                                                                    | Out   🤅                                                        |
| ards Project Areas Work Items Plans Source Control Builds Reports                                                                                                    |                                      |                |                                                                                                    | Admin   Call Center                                                                                                    | _                                                              |
| Related to Timeline 'Main Development [Project Timeline]' >                                                                                                    |                                      |                |                                                                                                    |                                                                                                    |                                                                |
| ous 2 of 5 Next                                                                                                    |                                      |                |                                                                                                    |                                                                                                    |                                                                |
|                                                                                                    |                                      |                |                                                                                                    |                                                                                                    |                                                                |
| Call Center 1.0                                                                                                    |                                      |                |                                                                                                    | Related Plans (2                                                                                                    | 2) 📑 🤤                                                         |
| er: Call Center   Iteration: Release 1.0 (10/20/09 - 11/29/09)   15 Closed   23 Open                                                                                                    | •                                    |                |                                                                                                    |                                                                                                    |                                                                |
|                                                                                                    | 194                                  |                |                                                                                                    |                                                                                                    |                                                                |
| erview Planned Items Charts                                                                                                    |                                      |                | and the second second                                                                                           |                                                                                                    |                                                                |
| erview Planned Items Charts                                                                                                    |                                      |                | Progress: 121                                                                                                   | /327 pts Est                                                                                                    | timated: 100                                                   |
| As: Iterations                                                                                                    |                                      |                | Progress: 121                                                                                                   |                                                                                                    | timated: 100                                                   |
| As: Iterations                                                                                                    |                                      |                | Progress: 121                                                                                                   |                                                                                                    | timated: 100<br>K   ‡}   =                                     |
|                                                                                                    |                                      |                | Progress: 121 Progress: 121/327 pts                                                                             |                                                                                                    | <b>X</b>   ‡                                                   |
| As: Iterations                                                                                                    | 5 pts                                | 0/27 h         |                                                                                                    | ·<br>· · ·                                                                                                    | K   →   1<br>→ 100%                                            |
| As: Iterations<br>Release 1.0<br>Closed Items: 15   Open Items: 25                                                                                                    | 5 pts<br>100 pts                     |                | Progress: 121/327 pts                                                                                           | Estimated:                                                                                                    | <b>×</b>   ‡   •                                               |
| As: Iterations   Release 1.0  Closed Items: 15   Open Items: 25   Prepare sample data for call demos                                                                                                    |                                      | 0/27 h         | Progress: 121/327 pts<br>⇔ New                                                                                  | Estimated                                                                                                    | K   쿼   1<br>100%<br>14.<br>84                                 |
| As: Iterations   Release 1.0 Closed Items: 15   Open Items: 25   Prepare sample data for call demos  Allow home handlers to call in and take calls                                                                                                    | 100 pts                              | 0/27 h         | Progress: 121/327 pts<br>⇒ New<br>⇒ New                                                                         | Estimated<br>A Unassigned<br>A Jennifer Ginness                                                                                                    | 100%                                                           |
| As: Iterations   Release 1.0 Closed Items: 15   Open Items: 25   Prepare sample data for call demos  Allow home handlers to call in and take calls  Send thank you notices to Facebook accounts                                                                                                    | 100 pts<br>8 pts                     | 0/27 h<br>     | Progress: 121/327 pts<br>⇒ New<br>⇒ New<br>⇒ New                                                                | Estimated:<br>A Unassigned<br>A Jennifer Ginness<br>A Markus Kent                                                                                                    | ■   井   ·<br>100%                                              |
| As: Iterations  Release 1.0  Closed Items: 15   Open Items: 25                                                                                                    | 100 pts<br>8 pts<br>20 pts           | 0/27 h<br><br> | Progress: 121/327 pts<br>⇒ New<br>⇒ New<br>⇒ New<br>⇒ New<br>⇒ New                                              | Estimated:<br>Unassigned<br>Jennifer Ginness<br>Markus Kent<br>Bill Cassavelli                                                                                                    | 100%                                                           |
| As: Iterations  Release 1.0  Closed Items: 15   Open Items: 25    Prepare sample data for call demos  Allow home handlers to call in and take calls  Send thank you notices to Facebook accounts  Allow voice note talking for customer accounts instead of typing in messages  Allow concurrent modification of non-conflicting users settings                                                  | 100 pts<br>8 pts<br>20 pts<br>20 pts | 0/27 h<br><br> | Progress: 121/327 pts<br>⇒ New<br>⇒ New<br>⇒ New<br>⇒ New<br>⇒ New<br>⇒ New                                     | Estimated<br>B Unassigned<br>Jennifer Ginness<br>Markus Kent<br>Bill Cassavelli<br>Unassigned                                                                                                    | 100%                                                           |
| As: Iterations   Release 1.0 Closed Items: 15   Open Items: 25   Prepare sample data for call demos  Allow home handlers to call in and take calls  Send thank you notices to Facebook accounts  Allow voice note talking for customer accounts instead of typing in messages  Allow concurrent modification of non-conflicting users settings  Provide bundle options based on customer loyalty | 100 pts<br>8 pts<br>20 pts<br>20 pts | 0/27 h<br><br> | Progress: 121/327 pts<br>New<br>New<br>New<br>New<br>New<br>New<br>New<br>New                                   | Estimated<br>Caracteristic Contents<br>Caracteristic Contents<br>Caracteristic Conte                                                                       | 100%                                                           |
| As: Iterations    Release 1.0  Closed Items: 15   Open Items: 25                                                                                                    | 100 pts<br>8 pts<br>20 pts<br>20 pts | 0/27 h<br><br> | Progress: 121/327 pts<br>Progress: 121/327 pts<br>New<br>New<br>New<br>New<br>New<br>New<br>New<br>New          | Estimated<br>Lunassigned<br>Lunassigned<br>Lunassigned<br>Bill Cassavelli<br>Unassigned<br>Unassigned<br>Lunassigned<br>Jean-Michel Lemieux                                                                                                    | 100%                                                           |
| As: Iterations  Release 1.0 Closed Items: 15   Open Items: 25                                                                                                    | 100 pts<br>8 pts<br>20 pts<br>20 pts | 0/27 h<br><br> | Progress: 121/327 pts<br>⇒ New<br>⇒ New<br>⇒ New<br>⇒ New<br>⇒ New<br>⇒ New<br>⇒ New<br>⇒ New<br>⇒ New<br>⇒ New | Estimated<br>Cashing Conness<br>Cashing Conness<br>Cashing Conn | ■ 100%<br>100%<br>144<br>84<br>111<br>131<br>133<br>100<br>100 |

Next NOW!

Innovate20

# Team and project work breakdown - easily rebalance and self organize

| n: Sprint 3 [Sprint 3] - IBM Rati Rational Team Concert - Call Centre                                                                                                    |                                                                                |        |                                                                                                    |                      |                                                                                |                                                    |
|----------------------------------------------------------------------------------------------------|--------------------------------------------------------------------------------|--------|----------------------------------------------------------------------------------------------------|----------------------|--------------------------------------------------------------------------------|----------------------------------------------------|
| Rational Team Concert                                                                                                    |                                                                                |        | Jean                                                                                                    | -Michel Ler          | nieux 👻   Log Out                                                              | 1 ?                                                |
| ards Project Areas Work Items <b>Plans</b> Source Control Builds Reports                                                                                                    |                                                                                |        |                                                                                                    | Admin   (            | Call Center                                                                    | _                                                  |
| Related to Timeline 'Main Development [Project Timeline]' >                                                                                                    |                                                                                |        |                                                                                                    |                      |                                                                                |                                                    |
| ous   4 of 5   Next                                                                                                    |                                                                                |        |                                                                                                    |                      |                                                                                |                                                    |
| 0                                                                                                    |                                                                                |        |                                                                                                    |                      |                                                                                |                                                    |
| Sprint 3                                                                                                    |                                                                                |        |                                                                                                    |                      | Related Plans (2)                                                              |                                                    |
| er: Call Center   Iteration: Sprint 3 (11/30/09 - 1/15/10)   5 Closed   19 Open                                                                                                    |                                                                                |        |                                                                                                    |                      |                                                                                |                                                    |
| erview Planned Items Charts                                                                                                    |                                                                                |        |                                                                                                    |                      |                                                                                |                                                    |
|                                                                                                    |                                                                                |        |                                                                                                    |                      |                                                                                |                                                    |
| h                                                                                                    |                                                                                |        | Progress: 36/171                                                                                                 | -51.75 h             | Estim                                                                          | ated: 79                                           |
| V AS: Work Breakdown                                                                                                    |                                                                                |        | Progress: 36/171                                                                                                 | -51.75 h             |                                                                                | ated: 79                                           |
| WORK Breakbown                                                                                                    |                                                                                |        | Progress: 36/171                                                                                                 | -51.75 h             |                                                                                |                                                    |
| As: Work Breakdown     Jean-Michel Lemieux     Closed Items: 6                                                                                                    |                                                                                | Loa    | Progress: 36/171                                                                                                 | -51.75 h             |                                                                                | 화 =                                                |
| Jean-Michel Lemieux                                                                                                    | <u>()</u> -                                                                    | Loa    |                                                                                                    | -51.75 h             | r 🖬 🗙                                                                          | 神<br>》                                             |
| Jean-Michel Lemieux     Closed Items: 1   Open Items: 6                                                                                                    | () -<br>() 2 days                                                              | Loa    | ± 57/132.75   +75.5 h                                                                                            |                      | Estimated: 83                                                                  | ‡∳   =<br>%<br>157                                 |
| Jean-Michel Lemieux     Closed Items: 1   Open Items: 6     Backport call hang-up fix to Sprint 1                                                                                                    |                                                                                | Laa    | ± 57/132.75   +75.5 h<br>⇒ New                                                                                   | © -                  | Estimated: 83<br>0 -                                                           | \$<br>₩<br>157<br>156                              |
|                                                                                                    | () 2 days                                                                      | 0/27 h | ± 57/132.75   +75.5 h<br>⇒ New<br>⇒ New                                                                          | © -<br>© -           | Estimated: 83<br>() -<br>() 1 day                                              | ** = = = = = = = = = = = = = = = = = =             |
| Jean-Michel Lemieux     Closed Items: 1   Open Items: 6     Backport call hang-up fix to Sprint 1     Fix up unit tests to avoid having to re-initialize for each suite     Update blocked listed table                                                                                                    | () 2 days                                                                      |        | ± 57/132.75   +75.5 h<br>⇒ New<br>⇒ New<br>⇒ New                                                                 | © -<br>© -           | Estimated: 83<br>() -<br>() 1 day                                              | →<br>×<br>157<br>156<br>158<br>144                 |
|                                                                                                    | <ul><li>② 2 days</li><li>③ 5 minutes</li></ul>                                 |        | ± 57/132.75   +75.5 h<br>⇒ New<br>⇒ New<br>⇒ New<br>⇒ New<br>⇒ New                                               | © -<br>© -<br>© -    | <ul> <li>Estimated: 83</li> <li>-</li> <li>1 day</li> <li>5 minutes</li> </ul> | 화 =                                                |
|                                                                                                    | © 2 days<br>© 5 minutes<br>© 4 hours                                           | 0/27 h | : 57/132.75   +75.5 h<br>⇒ New<br>⇒ New<br>⇒ New<br>⇒ New<br>⇒ Done<br>⇒ New                                     | () -<br>() -<br>() - | Estimated: 83<br>() -<br>() 1 day<br>() 5 minutes<br>() 4 hours<br>() 2 days   | **<br>157<br>158<br>155<br>144<br>144              |
| <ul> <li>Work Breakdown</li> <li>Jean-Michel Lemieux<br/>Closed Items: 1   Open Items: 6</li> <li>Backport call hang-up fix to Sprint 1</li> <li>Fix up unit tests to avoid having to re-initialize for each suite</li> <li>Update blocked listed table</li> <li>Prepare sample data for call demos</li> <li>Problem with build I20091217-1336</li> <li>Adding new content to the server</li> <li>Jennifer Ginness<br/>Closed Items: 1   Open Items: 6</li> </ul>                                                                  | © 2 days<br>© 5 minutes<br>© 4 hours                                           | 0/27 h | ± 57/132.75   +75.5 h<br>⇒ New<br>⇒ New<br>⇒ New<br>⇒ New<br>⇒ Done<br>⇒ New<br>± 32/132.75   +100.75 h          | () -<br>() -<br>() - | Estimated: 83<br>() -<br>() 1 day<br>() 5 minutes<br>() 4 hours                | ***   **<br>157<br>156<br>155<br>144<br>447<br>140 |
| <ul> <li>Work Breakdown</li> <li>Jean-Michel Lemieux<br/>Closed Items: 1   Open Items: 6</li> <li>Backport call hang-up fix to Sprint 1</li> <li>Fix up unit tests to avoid having to re-initialize for each suite</li> <li>Update blocked listed table</li> <li>Prepare sample data for call demos</li> <li>Problem with build 120091217-1336</li> <li>Adding new content to the server</li> <li>Adding new content to the server</li> <li>Scosed Items: 1   Open Items: 6</li> <li>Prepare sample data for call demos</li> </ul> | <ul> <li>2 days</li> <li>5 minutes</li> <li>4 hours</li> <li>2 days</li> </ul> | 0/27 h | ± 57/132.75   +75.5 h<br>⇒ New<br>⇒ New<br>⇒ New<br>⇒ New<br>⇒ Done<br>⇒ New<br>± 32/132.75   +100.75 h<br>⇒ New | () -<br>() -<br>() - | Estimated: 83<br>() -<br>() 1 day<br>() 5 minutes<br>() 4 hours<br>() 2 days   | *** 157<br>156<br>158<br>144<br>144<br>144<br>144  |
| <ul> <li>Work Breakdown</li> <li>Jean-Michel Lemieux<br/>Closed Items: 1   Open Items: 6</li> <li>Backport call hang-up fix to Sprint 1</li> <li>Fix up unit tests to avoid having to re-initialize for each suite</li> <li>Update blocked listed table</li> <li>Prepare sample data for call demos</li> <li>Problem with build I20091217-1336</li> <li>Adding new content to the server</li> <li>Jennifer Ginness<br/>Closed Items: 1   Open Items: 6</li> </ul>                                                                  | <ul> <li>2 days</li> <li>5 minutes</li> <li>4 hours</li> <li>2 days</li> </ul> | 0/27 h | ± 57/132.75   +75.5 h<br>⇒ New<br>⇒ New<br>⇒ New<br>⇒ New<br>⇒ Done<br>⇒ New<br>± 32/132.75   +100.75 h          | () -<br>() -<br>() - | Estimated: 83<br>() -<br>() 1 day<br>() 5 minutes<br>() 4 hours<br>() 2 days   | **<br>157<br>158<br>158<br>144<br>447<br>140       |

The Premier Event for Software and System Innovatio

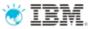

# Agile planning dashboard

| IIII Me@Mac ▼ Jazz.Net ▼ Gmail Apple Google Maps<br>Dashboard: Call Centre > 1.0 Plan Rational Team Cont |                                                                                                    |                                                         |
|----------------------------------------------------------------------------------------------------|----------------------------------------------------------------------------------------------------|---------------------------------------------------------|
| Rational Team Concert                                                                                    |                                                                                                    | Jean-Michel Lemieux 🗸   Log Out   🕐 🛛                   |
| hboards Project Areas Work Items Plans Source Control                                                    | Builds Reports                                                                                                    | Admin   Call Center +                                   |
| Call Centre                                                                                              |                                                                                                    | 🔯 💼   🖑 🗹 Auto-save                                     |
| Overview 1.0 Planning - 1.0 Development 1.0 Testing                                                      | <b></b>                                                                                                    | <b>a</b>                                                |
| Open Impediments (1)                                                                                     | Stories Blocked (1)                                                                                                    | Release Burndown                                        |
| 제 😑 101: Need more build servers for continuous integration                                              | 144: Prepare sample data for call demos                                                                                                    | Show Parameters                                         |
| 🗘 Call Center Plans (5)                                                                                  | 📋 Stories in Progress (1)                                                                                                    | 222.0                                                   |
| Current Iteration: Sprint 3 Sprint 1 Call Center 1.0 Sprint 2 Sprint 3 Product Backlog                   | <ul> <li>87: Allow adding features via addons that can be added to a running call center application</li> <li>Stories that haven't been started (11)</li></ul>                                                                                                    | 0.0                                                     |
| Show Parameters                                                                                          | <ul> <li>149: Control the dashboards with a remote control</li> <li>148: Allow caller ids to be blocked when temp workers are helping out</li> <li>147: Provide a mechanism to block return calls</li> <li>144: Prepare sample data for call demos</li> <li>132: Provide bundle options based on customer loyalty</li> <li>131: Allow concurrent modification of non-conflicting users</li> </ul> | Statistics Statistics<br>Remaining Work<br>Planned Work |
|                                                                                                    | <ul> <li>Instead of typing in messages</li> <li>116: Allow voice note talking for customer accounts instead of typing in messages</li> <li>115: Send thank you notices to Facebook accounts</li> <li>85: Enable home handler billing based on hours logged in Page 1 of 2</li> </ul>                                                                                                    | Open vs Closed Work Items     Show Parameters     70    |

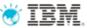

## Save time by using work item templates

- Work item templates allow you to create a set of work items in an automated fashion and populate them with preset attributes and links
- For example: Work items that reflect repeating tasks in different iterations can be created simply by instantiating a template for each iteration.
- A work item template wizard makes it easy to capture and create new templates.

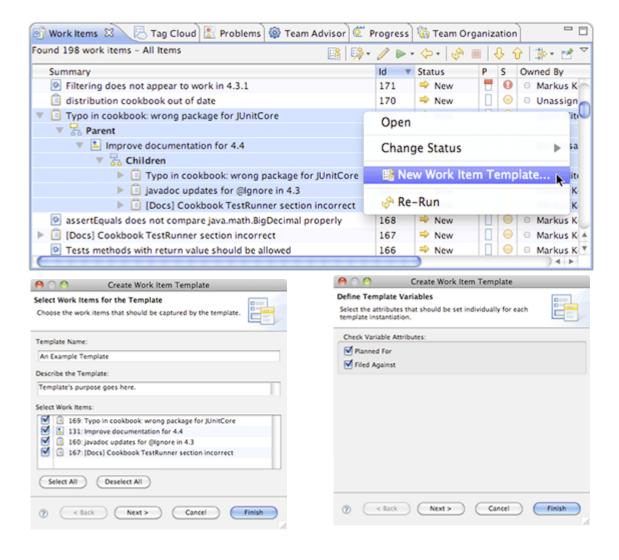

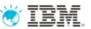

### Govern change

- Establish and enforce approval and review checkpoints in your change workflow
- Require approvals and reviews before a workflow state change
  - Example: Rejecting a submitted workitem, moving a defect from submitted to planned, moving an enhancement from resolved to implemented
- Establish multiple approvals and reviews integrating comments and discussion
- Require an electronic signature when changing the state
  - Example: As part of an approval, when moving an enhancement or defect from submitted to rejected or accepted.

|                                                                        | 👫 Edit State 'Verified' on Type 'Defect'                                                                | 🔀 🔍 Edit 'Def  | ect'                                                                                                    |           |
|------------------------------------------------------------------------|----------------------------------------------------------------------------------------------------|----------------|----------------------------------------------------------------------------------------------------|-----------|
|                                                                        | Required Approvals for State 'Verified'                                                                 | Select the pro | perties requiring an E-Sign                                                                                                    | ature:    |
| a<br>m,                                                                | Approval<br>Approved<br>Rejected<br>Pending<br>Review<br>Reproved<br>Rejected                           |                | Approval<br>teview<br>for Action<br>flow Action<br>flow Action<br>hisalize<br>teopen<br>teopen<br>teopen<br>teopen<br>teopen<br>teopen<br>teopen<br>teopworking<br>toop Working |           |
| WS                                                                     | Verification Approved Rejected Pending                                                                  |                | ler fv                                                                                                    | OK Cancel |
| Q     Sun     Ap     A     Q     E     Over     Q     Q     Q     Save | 115: Please Approve X<br>Defect 115 ✓ <u>Valid E-Signature required to ch</u><br>Imary:* Please Approve |                | oval' need a valid                                                                                                    |           |
|                                                                        |                                                                                                    |                |                                                                                                    | 20        |

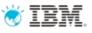

Example Use case:

- Each supplier has a team area
- Each member of that team area can see work items in their team area but not in the others.
- Company ABC can read all work items in all team areas under their Project Area

|                 | Company ABC's<br>Project Area |  |
|-----------------|-------------------------------|--|
| $\overline{\ }$ | Supplier X – Team Area        |  |
|                 | Supplier Y – Team Area        |  |

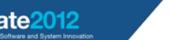

Next

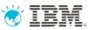

### Advanced source code management

- Efficiency
  - Change-set based SCM, rather than file-based, raises the abstraction level, simplifies the flow of changes, removes unnecessary branching and facilitates parallel development
  - Private workspaces allow indivduals to experiment and backup their work without interfering with the rest of the team
  - Ability to suspend and resume work, work on a new task and then resume the saved task, supports interruptions to work seamlessly
- Security
  - Distributed source control works on selected streams and components on a "need to know" basis, rather than copying the entire repository
- Governance
  - Tightly integrated traceability across plans, work items, source control and builds supports the imperatives of effective application lifecycle management

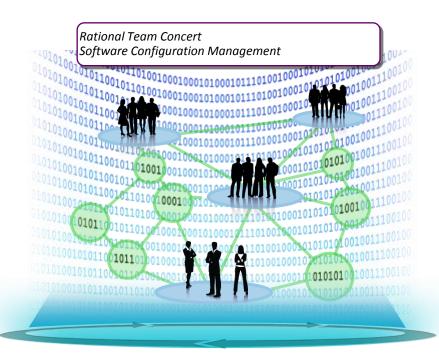

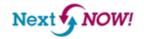

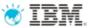

### Advanced source code management

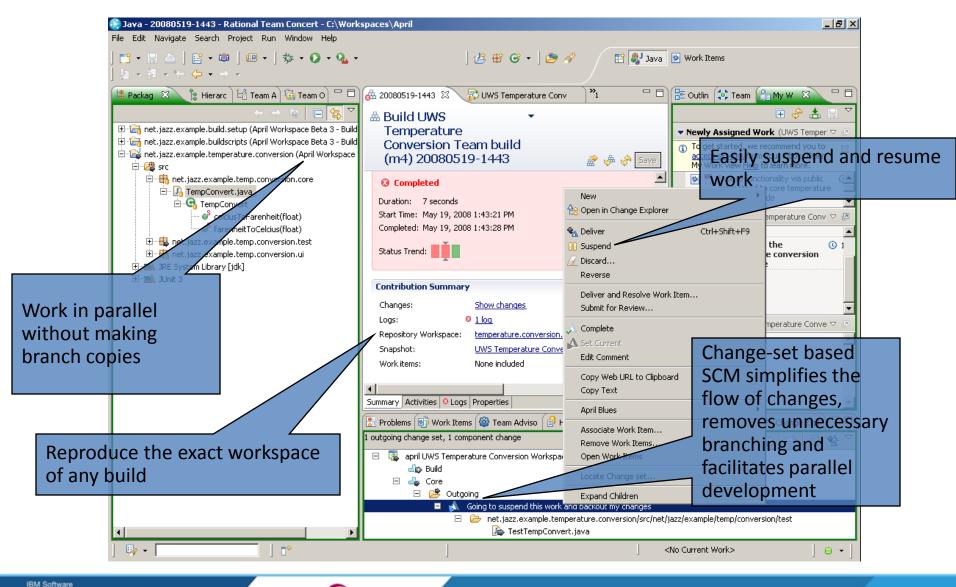

Innovate2012

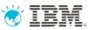

### Distributed source control

- Share, compare, manage the flow of changes between developers, teams, and projects across different repositories
- Provides organizations with flexibility while governing source control across distributed locations
- Improves collaboration with other lines of business, and outside suppliers, who need to share component code changes across repositories

| 00                 | Select a Stream or Workspace                                                                                     |
|--------------------|----------------------------------------------------------------------------------------------------|
| Enter stream, wor  | space, or owner name prefix or pattern (*, ?):                                                                   |
|                    |                                                                                                    |
| Matching items:    |                                                                                                    |
| JUnit (JUnit) (d   | - Workspace flow target matches<br>fault) (current) [SERVER1]<br>tream (Remote Team) [SERVER2]<br>Select Default |
|                    |                                                                                                    |
| Show: 💿 Stream     | ○ Workspaces ○ Both                                                                                              |
| Currently searchin | on SERVER2                                                                                                    |
| ?                  | Cancel OK                                                                                                    |

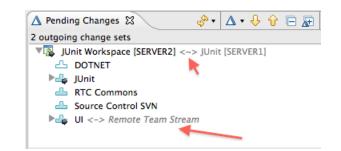

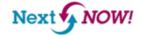

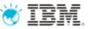

# Restrict team area visibility of Components, Streams, Folders, Files

| 🕂 *Source Control 🛛             |   |
|---------------------------------|---|
| 🚯 Stream 🔻 😪 🗞                  | е |
| Name:* Source Control           |   |
|                                 | ^ |
| Details                         |   |
| Repository:* chrisx@Ella CCM    |   |
| Owned by:* 🙀 Team Area 1 Browse |   |
| Visibility: Team Area 1         |   |
| Description: Team Area 1        |   |
| BM_Project1                     |   |
|                                 |   |

NOW!

Next

| Select a user or team area                                                                                      |        |
|----------------------------------------------------------------------------------------------------|--------|
| Select the new owner of this component                                                                          |        |
| BM Project1 [Ella CCM]     Team Area 1 [Main Development]     Christophe Cornu     Tim Mok     David Lafreniere | C      |
| Restrict to members who can see this team area                                                                  |        |
| ОК (                                                                                                    | Cancel |

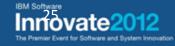

# Continue working if your target stream is offline

- If you lose connection to your target, you can still keep working in your repository workspace - check in, create change sets and baselines, associate work items, suspend and resume are unaffected.
- When the connection returns, you'll be ready to accept and deliver again!

| 🛆 Pending Changes 🛛          | 🗞 र 🗛 🖓 🖓 🗸 🗸 🖓 🖓 🖓 🖓                                             |
|------------------------------|-------------------------------------------------------------------|
| 1 unresolved local, 1 outgoi | ing change set (11 components hidden)                             |
| 😑 [ 🕵 Snow ball Stream       | m Workspace [Server 1] 🗭 🔍 Production Stream [Server 2] - offline |
| 😑 📇 Banking Lo               | ogic                                                              |
| 📔 🖂 Unre                     | esolved                                                           |
| 🗆 🖂                          | JKEBusinessData/src/com/jke/beans                                 |
|                              | 📭 AccountBean.java                                                |
| 🖃 🕮 Susp                     | pended                                                            |
| Ξ Δ                          | Adopt new changes                                                 |
| Œ                            | i 🗁 JKEBusinessData/src/com/jke/beans                             |

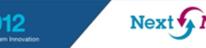

## Multi-level continuous integration

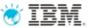

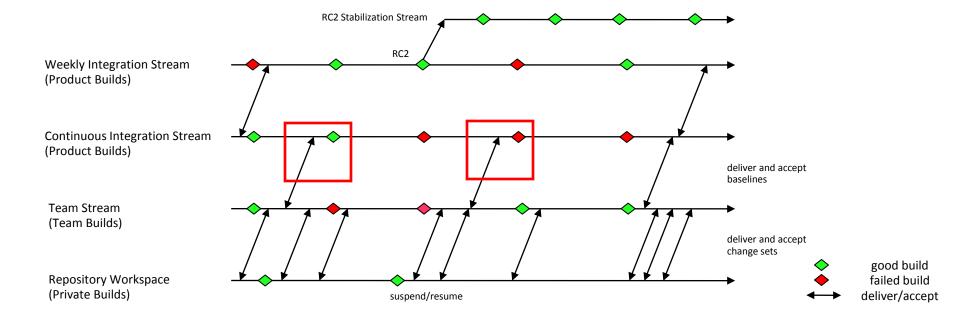

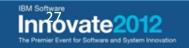

# **Build auditing**

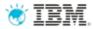

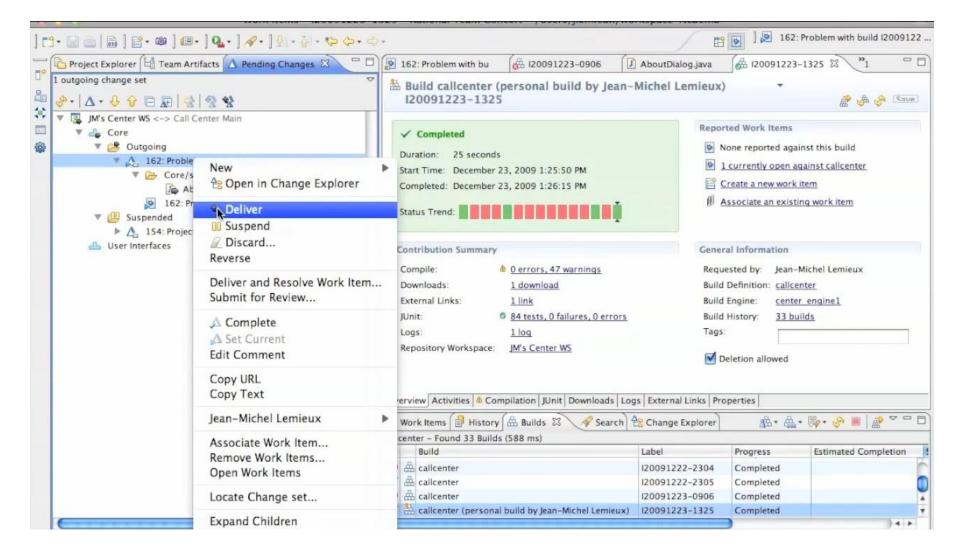

IBM Software Innovate2012 The Premier Event for Software and System Innovation

Next NOW!

# Rational Team Concert – A single tool, many capabilities

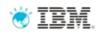

#### Work Items

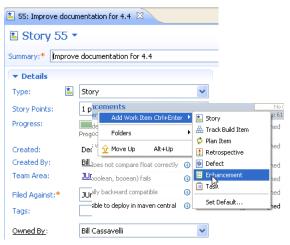

#### Planning

NOW!

| 🔯 JUnit  | : Plan [4.4 m2] 🛛                                                                  |                        |             |
|----------|------------------------------------------------------------------------------------|------------------------|-------------|
| 🗈 ງເ     | Init Plan 🝷                                                                        |                        |             |
| Team A   | rea: JUnit Team   Iteration: 4.4 m2                                                | (5/2/09 - 6/1/09)      | 10 Close    |
| -        | Bill Cassavelli<br>Closed items: 5   Open items: 3                                 |                        | Load: 2 / 4 |
| ۱ 🕨      | Improve documentation for 4.4                                                      |                        | Una         |
| *        | timeout doesn't work properly<br>for >=2 cases in junit4.3?                        | 2 hours     30 minutes | 🗗 Una       |
| - 🤶      | Jason Mitchell<br>Closed items: 2   Open items: 5                                  | 1 hour<br>2 hours      | ad: 136     |
| *        |                                                                                    | 4 hours<br>1 day       | High        |
| <- 본     | Improve documentation for 4.4                                                      | 2 days<br>3 days       | Una         |
| <b>1</b> | <ul> <li>assertEquals array comparison<br/>doesn't bandle null elements</li> </ul> | 1 week                 | Una         |

Dashboards & Reporting

#### Source Control

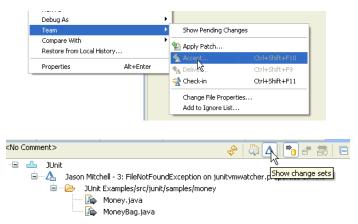

#### Builds – Continuous Integration

| 58 PM                              | Reported Wor<br>None repo |
|------------------------------------|---------------------------|
| 58 PM                              |                           |
| 58 PM                              | 🖻 Create a n              |
|                                    |                           |
| Completed: July 8, 2008 3:54:31 PM |                           |
|                                    | General Infor             |
| ownload                            | Requested by:             |
| <u>1k</u>                          | Build Definition:         |
|                                    | Build Engine:             |
| a                                  | bullu crigine;            |
|                                    | <u>ownload</u><br>ik      |

IBM Software

| General 🔹 Add New Tab                                                                                                    |                                                                                                    | Add Vie                                                                 |
|----------------------------------------------------------------------------------------------------|----------------------------------------------------------------------------------------------------|-------------------------------------------------------------------------|
| Welcome to JUnit Project V = X<br>Welcome to the project dashboard. This<br>dashboard was created from a template                                                                                                    | JUnit Project Teams (1)                                                                                                    | Current JUnit Project Pl (2)<br>Current Iteration: 4.4 m2<br>JUnit Plan |
| and has notyet been customized.         Junit Project Description         Team Concert example project area based on the Junit project.         This example project area illustrates the use of work terms, SCM, builds and other                                                   | Juhit Project Queries     ♥ ≥ ∞ ⇒       Recently created (0)     Recently closed (0)       Recently closed (0)     New unassigned (6)       Useful Links     ♥ ≥ ∞ ⇒ | JUnit Release Plan                                                      |
| Team Concert components in a project<br>It exemplary shows project work on the<br>next JUnit release 4.4.                                                                                                    | Eclipse<br>Jazz                                                                                                    |                                                                         |
| Jazz News (33 new)     Yee (2)     When can you get the Jazz based Rational     Tools? Jun 12, 2008     IBM Rational Takes Jazz Collaboration     Suite on a Roll Jun 9, 2008     IBM seeks consensus on ALM architecture     Jun 5, 2008     IBM Gets Jazz with Web 2.0 Jun 2, 2008 | Database: Connected<br>Services: Ok<br>Mernor, 228 free of 83MB allocated /<br>700MB Max<br>Version: 1.0 (20080618-1642)<br>Uptime: 5 hours, 57 minutes              | Recently modified (3) Priority                                          |

#### Method Enforcement and Automation

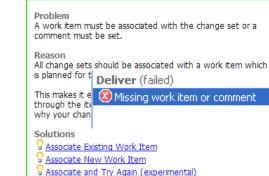

- Associate and Try Again (experiment
- Team productivity increases of up to 50%
- Team collaboration performance up 25%\*

#### Quality of releases improves 12%\*

Project governance improvements of 12%

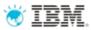

# For more information

- Find out more about Rational Team Concert
  - <u>http://ibm.com/rational/rtc</u>
- Explore Rational Team Concert tutorials, demos, downloads and other developer learning resources
  - <u>https://jazz.net/projects/rational-team-</u> <u>concert/</u>
- Check for the latest RTC integrations
  - <u>http://jazz.net/projects/rational-team-</u> <u>concert/integrations/</u>
- Try the RTC ROI Calculator
  - http://www.ibm.com/rational/rtc/roi

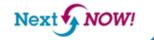

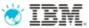

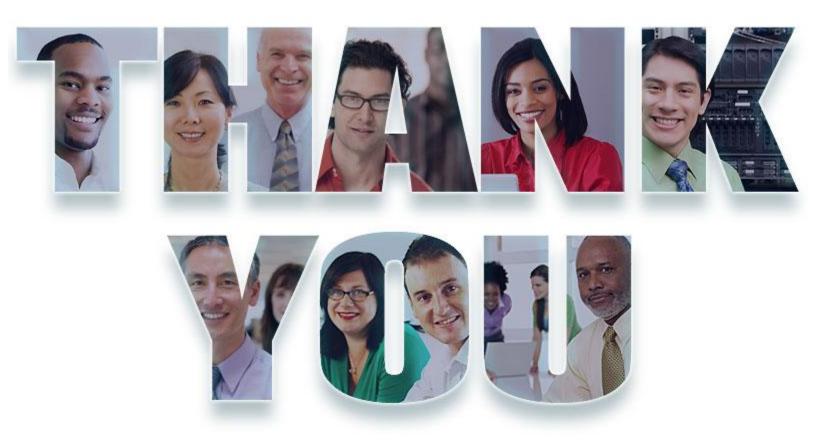

#### www.ibm.com/software/rational

© Copyright IBM Corporation 2012. All rights reserved. The information contained in these materials is provided for informational purposes only, and is provided AS IS without warranty of any kind, express or implied. IBM shall not be responsible for any damages arising out of the use of, or otherwise related to, these materials. Nothing contained in these materials is intended to, nor shall have the effect of, creating any warranties or representations from IBM or its suppliers or licensors, or altering the terms and conditions of the applicable license agreement governing the use of IBM software. References in these materials to IBM products, programs, or services do not imply that they will be available in all countries in which IBM operates. Product release dates and/or capabilities referenced in these materials may change at any time at IBM's sole discretion based on market opportunities or other factors, and are not intended to be a commitment to future product or feature availability in any way. IBM, the IBM logo, Rational, the Rational logo, Telelogic, the Telelogic logo, and other IBM products are trademarks of the International Business Machines Corporation, in the United States, other countries or both. Other company, product, or service names may be trademarks or service marks of others.

IBM Software
Innovate2012
The Premier Event for Software and System Innovatio

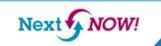